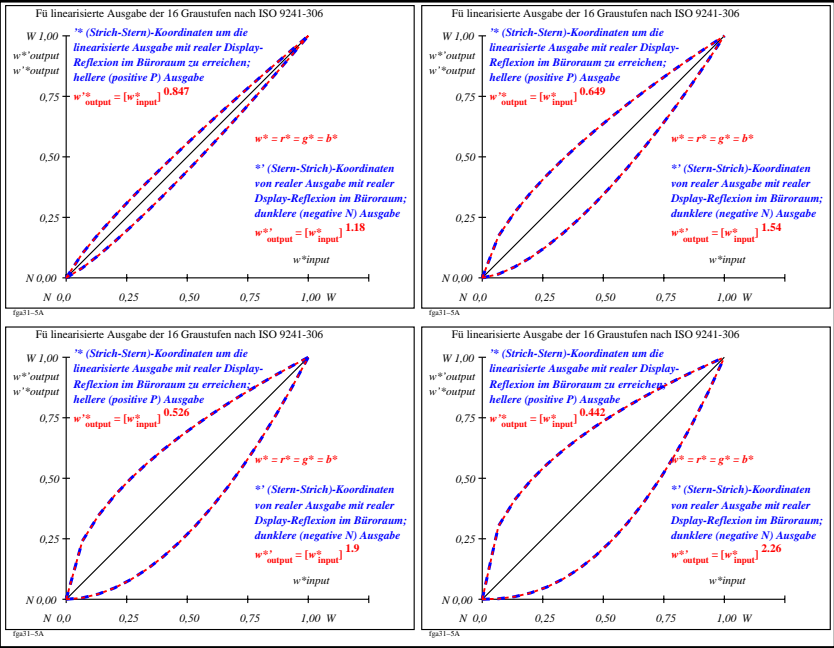

fga31−7n